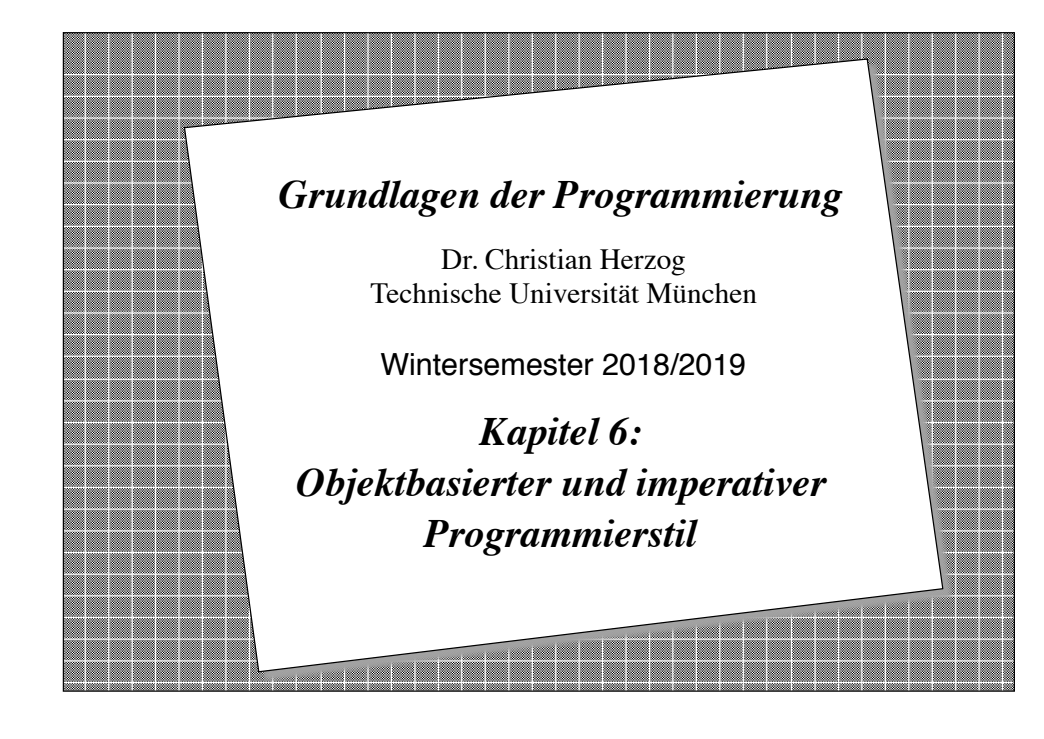

#### *Objektbasierte und imperative Programmierung*

- ❖ Wir haben bisher schon einige Verfahren kennen gelernt, um Algorithmen und Systeme zu beschreiben:
	- Textersetzungssysteme, Markov-Algorithmen, Grammatiken und funktionale Programme.
- ❖ Diese Verfahren betrachten eine Berechnung als **Folge von Textersetzungen** oder als **Auswertung eines Ausdrucks**.
- ❖ Wir betrachten jetzt Verfahren, in denen Berechnungen als **Folge von Zustandsänderungen** angesehen werden können.
	- **Objektbasierte Programmierung:** Eine Berechnung ist eine Folge von Zustandsänderungen einer Menge von Objekten (als Instanzen einer Klasse).
	- **Imperative Programmierung:** Die Zustandsänderungen in einem Algorithmus werden durch Anweisungen erreicht.
- ❖ Wichtige Konzepte objektbasierter Programmierung haben wir bereits in Kapitel 3 kennen gelernt:
	- Klasse, Objekt, Konstruktor, Methodenaufruf

**Copyright 2018 Bernd Brügge, Christian Herzog Grundlagen der Programmierung , TUM Wintersemester 2018/19 Kapitel 6, Folie 3**

#### *Objektbasierter und imperativer Programmierstil - Kapitelüberblick*

- ❖ Konzepte **objektbasierter** Programmierung
	- Implementierung von Klassen
	- Instanziierung von Objekten (Konstruktor und **new**-Anweisung)
	- Instanzvariable
- ❖ Konzepte **imperativer** Programmierung
	- Zustand, Variable, Anweisung, Zuweisung
		- ◆ Gültigkeitsbereich von Variablen
		- ◆ Instanzvariable vs. lokale Variable
		- ◆ Seiteneffekte
	- Anweisungen
		- ◆ Zuweisung
		- ◆ Anweisungen zur Ablaufkontrolle (Bedingte Anweisung, Methodenaufruf, Schleifen)

**Copyright 2018 Bernd Brügge, Christian Herzog Grundlagen der Programmierung , TUM Wintersemester 2018/19 Kapitel 6, Folie 2**

# *Java ist objektbasiert und imperativ*

- ❖ Ein Java-Programm besteht aus einer Menge von *Klassendefinitionen.*
- ❖ Eine Klassendefinition enthält *Methodendeklarationen (method declaration).*
- ❖ Eine Methodendeklaration besteht aus *Kopf (header)* und *Rumpf (body).*
- ❖ Der Rumpf einer Methode besteht aus einer Menge von *Anweisungen*.
	- In Java gibt es verschiedene Typen von Anweisungen: Deklarationsanweisungen, bedingte Anweisungen, Zuweisungen, Return-Anweisungen, Schleifenanweisungen, Methodenaufrufe.
- ❖ *Mehrzeilen-* and *Einzelzeilen-Kommentare* kann man benutzen, um Java-Programme zu dokumentieren.
- ❖ Es gibt verschiedene Arten von Java-Programmen:
	- Java-Applikationen (betrachten wir in dieser Vorlesung)
	- Java Applets (werden von einem Browser aus gestartet)

#### *Klassenentwurf*

- ❖ Fünf wichtige Fragen, die wir beim Klassenentwurf stellen:
	- Was ist die *Aufgabe* der Klasse? (Die Aufgabenstellung wird beim Systementwurf beschlossen, und im detaillierten Entwurf verfeinert)
	- Welche *Information* braucht die Klasse, um ihre Aufgabe durchzuführen?
		- ◆ **Attribute**, **Variablen** => **Datenstrukturen**
	- Welche *Dienste* muss sie bereitstellen, um diese Information zu verarbeiten?
		- ◆ **Operationen, Methoden** => **Algorithmen**
	- Welche Dienste sind für andere Klassen öffentlich (*public*) verfügbar?
	- Welche Dienste sind versteckt und für andere Klassen nicht verfügbar (*private*)?

#### **Copyright 2018 Bernd Brügge, Christian Herzog Grundlagen der Programmierung , TUM Wintersemester 2018/19 Kapitel 6, Folie 5**

# *Beispiel für eine Problemstellung* ❖ Entwerfe und implementiere ein Programm, das das typische Verhalten fleißiger Studenten simuliert. ❖ Meinung von Domänenexperten: *"Ein fleißiger Student führt drei Tätigkeiten durch:"* – schlafen

- denken
- studieren

### *Analyse*

- ❖ Welche *Klassen* brauchen wir, und welche *Dienste* sollen sie verrichten?
- ❖ Die Klasse **Student**
	- repräsentiert einen Studenten
	- Dienste: studiere(), denke() und schlafe().
- ❖ Die Klasse **Studentenverwaltungssystem**:
	- repräsentiert die Menge aller Studenten an der TUM
	- Dienste: kreiert Studenten und führt Zustandsänderungen an Studenten aus.

#### *Klassenentwurf:* Student *(in UML)* ❖ Zustand: 3 Attribute vom Typ **boolean**: **studiert**, **denkt** und **schlaeft Student** -studiert: boolean -denkt: boolean

**Copyright 2018 Bernd Brügge, Christian Herzog Grundlagen der Programmierung , TUM Wintersemester 2018/19 Kapitel 6, Folie 6**

- ❖ Drei Operationen:
	- Eine Operation **studiere()**, um Studenten in den Zustand **studiert** zu bringen.
	- Eine Operation **denke()**, um Studenten in den Zustand **denkt** zu bringen.
	- Eine Operation **schlafe()**, um Studenten in den Zustand **schlaeft** zu bringen.

**Copyright 2018 Bernd Brügge, Christian Herzog Grundlagen der Programmierung , TUM Wintersemester 2018/19 Kapitel 6, Folie 7**

-schlaeft: boolean

+studiere() +denke() +schlafe()

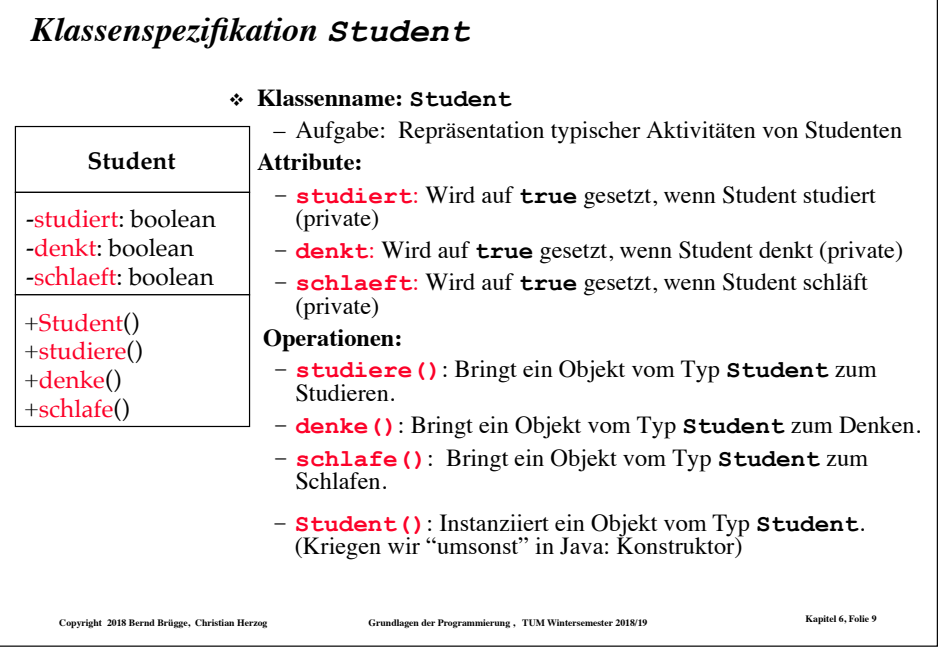

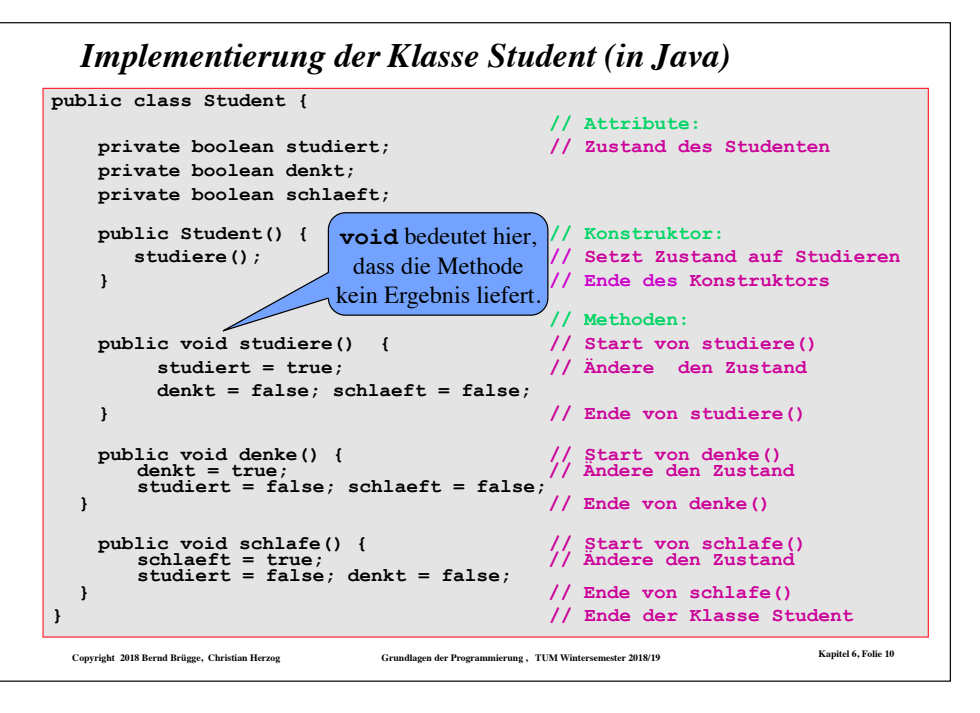

#### *Die Klasse Student*

- ❖ Eine Klasse ist eine Schablone für Objekte (Instanzen). In unserem Fall ist jeder Student im initialen Zustand **studiert**.
- ❖ Jede Instanz einer Klasse besitzt für jedes Attribut der Klasse eine instanz-lokale **Variable**, die in Java auch als Instanzvariable bezeichnet wird.

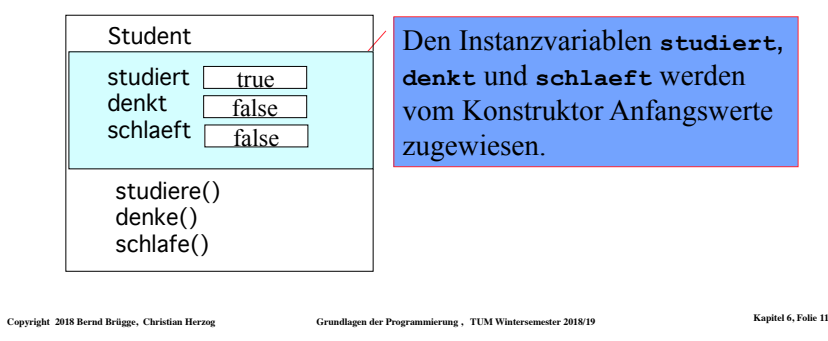

#### *Konstruktoren*

- ❖ Jede Java-Klasse hat mindestens eine Methode, die denselben Namen hat wie die Klasse. Diese Methode heißt **Konstruktor**.
- ❖ Der Zweck eines Konstruktors ist es, die notwendigen Initialisierungen bei der Instanziierung eines Objekts dieser Klasse durchzuführen.
	- Wenn man keinen Konstruktor angibt, dann gibt uns Java den so genannten Default-Konstruktor, der keine Argumente hat und keine spezielle Initialisierung durchführt.
- ❖ Der Konstruktor kann auch explizit deklariert werden.
	- Programmierregel für Grundlagen der Programmierung: Der Konstruktor wird explizit angegeben.

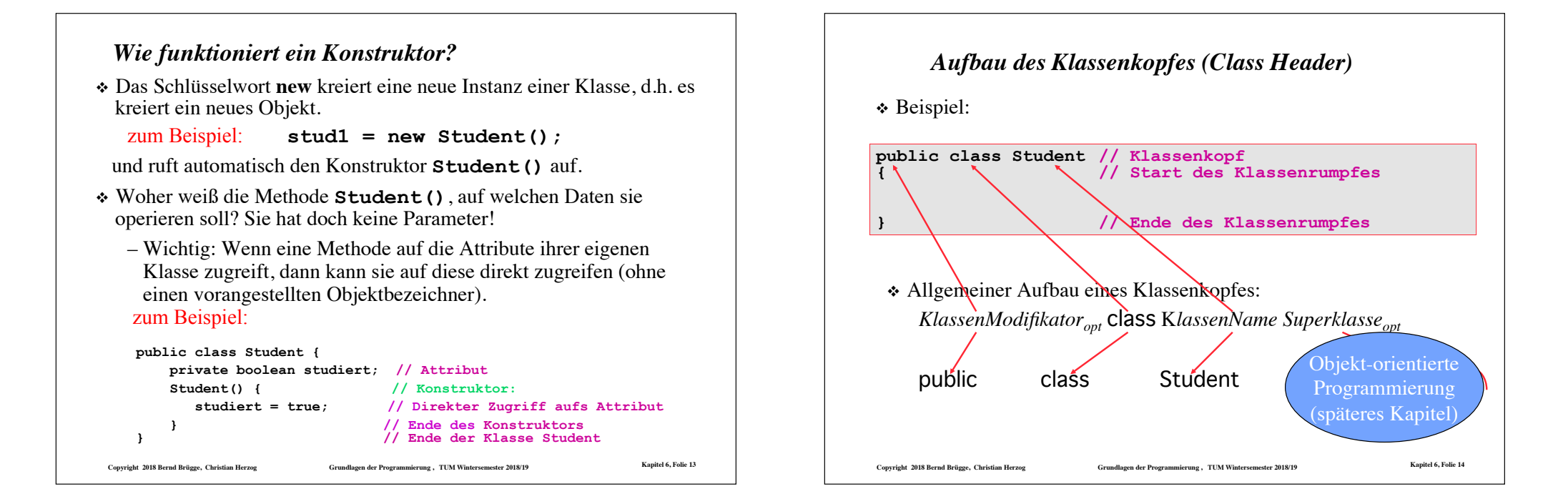

# *Imperative Programmierung*

- ❖ Zustände werden durch die Ausführung von Anweisungen geändert.
- ❖ Die meisten heutigen objektbasierten Sprachen sind zugleich imperative Sprachen (d.h. sie enthalten Anweisungen)
- ❖ Beispiele für Programmiersprachen, die einen imperativen Programmierstil erlauben:
	- 1950-1960: Fortran, Algol, Cobol, Simula
	- 1970-1980: Pascal, C
	- $-1980-1990$ : C++
	- $-1990$  : Iava
- **Copyright 2018 Bernd Brügge, Christian Herzog Grundlagen der Programmierung , TUM Wintersemester 2018/19 Kapitel 6, Folie 15** ❖ In diesem Vorlesungsblock beschreiben wir Java's imperative Eigenschaften (*Anweisungen, Ablaufstrukturen*). Java's objektorientierte Eigenschaften (*Vererbung, Polymorphismus*) werden wir in einem späteren Kapitel behandeln.

# *Der Begriff*, *Variable*" in der imperativen *Programmierung*

- ❖ **Definition (Programm-)Variable**: Eine (Programm-)Variable ist ein Paar (Bezeichner, Wert).
	- Zwei verschiedene Variablen können denselben Wert haben, aber ihre Bezeichner müssen unterschiedlich sein, sonst sind die Variablen nicht verschieden.
- ❖ Auf Variable kann man lesend und schreibend zugreifen. Dazu benötigt man eine Zugriffsfunktion.
- ❖ Beispiel:

```
int zaehler; 
int k; 
zaehler = 1:
zaehler = 5; 
if (zaehler == 5) k = 5 else k = 7;
```
#### *Funktionale vs. Imperative Programmierung*

- ❖ In der **imperativen Programmierung** ist eine **Variable** eine Größe, die ihre Identität behält, aber ihren **Wert ändern kann**.
	- In der imperativen Programmierung ordnet die Zuweisung  $v = a$  der Variablen v den Wert a zu. Dieser Wert kann durch eine andere Zuweisung  $v = b$  überschrieben werden.
- ❖ In der **funktionalen Programmierung** ist eine Variable eine Größe (z.B. x), die durch Substitution (z.B. false für x) einen bestimmten, ab diesem Zeitpunkt **unveränderlichen** Wert erhält.
	- In der funktionalen Programmierung ordnet die Definition v = a der Variablen v den Wert a endgültig zu. Der Wert ist nach der Zuweisung unveränderlich.
		- ◆ (Im letzten Kapitel haben wir Variable nur als formale Parameter kennengelernt.)
	- In der imperativen Programmierung geht das übrigens auch: v heißt dann eine **Konstante**.

**Copyright 2018 Bernd Brügge, Christian Herzog Grundlagen der Programmierung , TUM Wintersemester 2018/19 Kapitel 6, Folie 17**

# **Copyright 2018 Bernd Brügge, Christian Herzog Grundlagen der Programmierung , TUM Wintersemester 2018/19 Kapitel 6, Folie 19** *Deklaration von Instanzvariablen*  $\triangle$  Allgemeiner: *Modifizierer*<sub>ont</sub> TypId Bezeichner Initialisierer<sub>ont</sub> ❖ Beispiel: **// Instanzvariablen private boolean studiert = true; private boolean denkt = false; private boolean schlaeft = false;**  ❖ **Gültigkeitsbereich (scope) von Instanzvariablen**: Instanzvariablen haben *Klassengültigkeitsbereich* (class scope), d.h ihre Namen können beliebig innerhalb der Klasse verwendet werden, in der sie definiert sind.

#### *Instanzvariablen vs. Lokale Variablen*

- ❖ Innerhalb einer Klasse unterscheidet Java
	- **Instanzvariablen** (instance variables), die auf Klassenebene als Attribute deklariert werden und in Objekten instanziiert werden.
	- **Lokale Variablen** (local variables), die innerhalb von Methoden oder allgemeiner innerhalb einer Verbundanweisung (eines Blocks, siehe später) deklariert werden können.
	- Auch die **formalen Parameter** gehören zu den lokalen Variablen einer Methode.
- ❖ Eine Instanzvariable kann einen Modifizierer haben (private, public), eine lokale Variable nicht.
- ❖ In nicht objektbasierten Programmiersprachen (z.B. C oder Pascal) nennt man Variablen, die außerhalb von Methoden (dort Funktionen und Prozeduren genannt) deklariert werden, auch **globale Variable**.

```
Copyright 2018 Bernd Brügge, Christian Herzog Grundlagen der Programmierung , TUM Wintersemester 2018/19 Kapitel 6, Folie 18
```
*Deklaration von lokalen Variablen* ❖ Allgemeiner: *TypId Bezeichner Initialisierer*<sub>ont</sub> ❖ Beispiel: **public void nächsterZustand () { boolean b = studiert; // lokale Variable**  $\text{student} = \text{schla}$  $\text{f}$ :  $\texttt{schlaeft} = \texttt{denk}$ :  $dehkt = b$ ; **}**  ❖ **Gültigkeitsbereich von lokalen Variablen:** ab ihrer Deklaration bis zum Ende des Blocks, der sie umgibt. ❖ **Verschattung**: Wenn lokale Variable dieselbe Bezeichnung haben wie weiter außen deklarierte Variable, so unterbrechen sie deren Gültigkeit (nur die innerste ist gültig).

## *Zugriffskontrolle: public vs. private*

- ❖ Instanzvariablen sind bei uns (Vorlesung und Übung) immer als private deklariert.
	- Dadurch sind sie für Objekte anderer Klassen nicht direkt zugreifbar.
- ❖ Methoden, die Zugriff auf geschützte Variablen erlauben sollen, werden als public deklariert.
- ❖ Die Menge der öffentlichen (public) Methoden definiert die *Schnittstelle* der Klasse, nämlich die Methoden, auf die von Objekten anderer Klassen zugegriffen werden kann.

#### *Warum sollen Instanzvariablen "private" sein?*

- ❖ Öffentliche Instanzvariablen können zu einem inkonsistenten Zustand führen.
- ❖ Beispiel: Nehmen wir an, wir definieren **studiert**, **denkt** und **schlaeft** als öffentliche Variablen:

 **public boolean studiert; public boolean denkt; public boolean schlaeft;** 

❖ Dann sind folgende Zugriffe erlaubt:

**georg.studiert = false; georg.denkt = true; georg.schlaeft = true; // Inkonsistenter Zustand!**

❖ Die einzige richtige Art, Georg denken (und nicht schlafen) zu lassen, ist, die zugehörige Zugriffsmethode aufzurufen:

```
georg.denke(); // denke() ist public
```

```
Copyright 2018 Bernd Brügge, Christian Herzog Grundlagen der Programmierung , TUM Wintersemester 2018/19 Kapitel 6, Folie 22
```
#### *Seiteneffekte*

❖ Wenn eine Methode Instanzvariablen verändert, so nennt man das auch einen **Seiteneffekt** der Methode.

**Copyright 2018 Bernd Brügge, Christian Herzog Grundlagen der Programmierung , TUM Wintersemester 2018/19 Kapitel 6, Folie 21**

- ❖ Seiteneffekte sind erwünscht, wenn sie wie auf den vorangegangenen Folien - den konsistenten Zugriff auf Instanzvariable erlauben.
- ❖ In Methoden, die ein Ergebnis liefern, durchbrechen Seiteneffekte das funktionale Konzept.
	- diese Methoden sehen wie Funktionen aus, sind aber keine Funktionen im Sinne von Kapitel 5.

```
– Beispiel:
```

```
 public boolean studentSchlaeft() { 
    boolean erSchlaeft = schlaeft; 
    studiere(); 
    return erSchlaeft; 
 }
```
❖ Solche Seiteneffekte sind mit Vorsicht zu behandeln.

– In der Regel versagen die Beweismethoden aus Kapitel 5!

**Copyright 2018 Bernd Brügge, Christian Herzog Grundlagen der Programmierung , TUM Wintersemester 2018/19 Kapitel 6, Folie 23**

**Copyright 2018 Bernd Brügge, Christian Herzog Grundlagen der Programmierung , TUM Wintersemester 2018/19 Kapitel 6, Folie 24** *Anweisungen* ❖ Anweisungen in der imperativen Programmierung: – Sie verändern den Zustand. – Sie regeln den Programmablauf (Kontrollfluss). ❖ Arten von Anweisungen: – Deklarationsanweisung – Zuweisung – Anweisungen zur Regelung des Kontrollflusses (Anweisungssequenzen, bedingte Anweisungen, Schleifen, Methodenaufruf, **return**-Anweisung) –**new** -Anweisung – ...

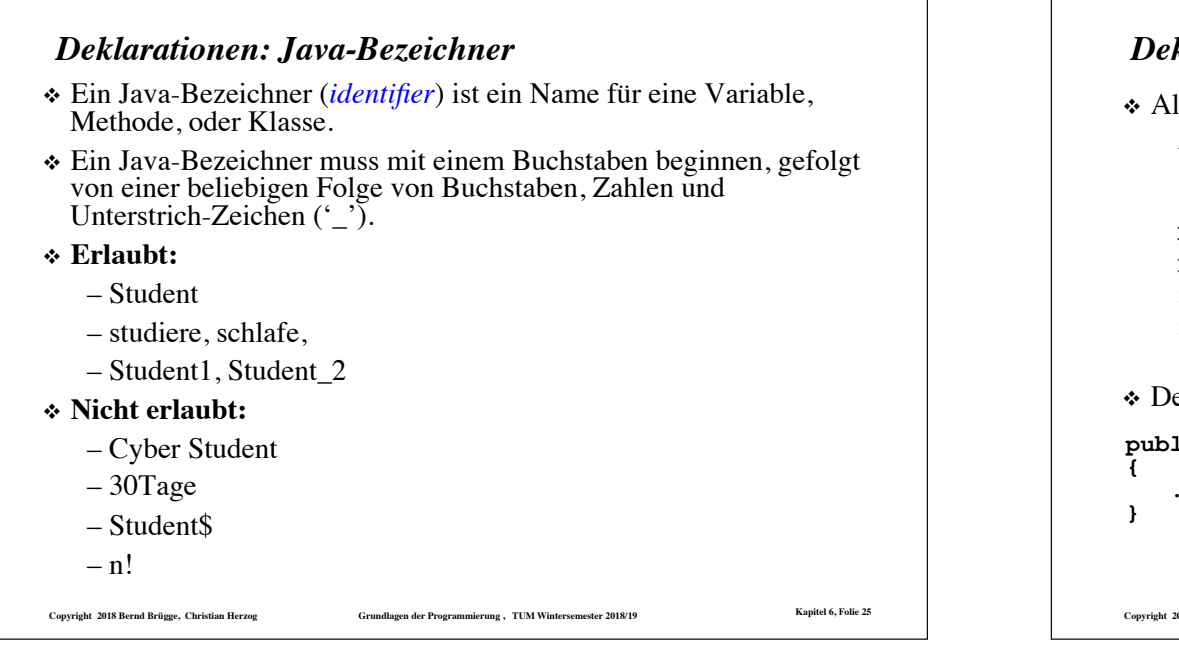

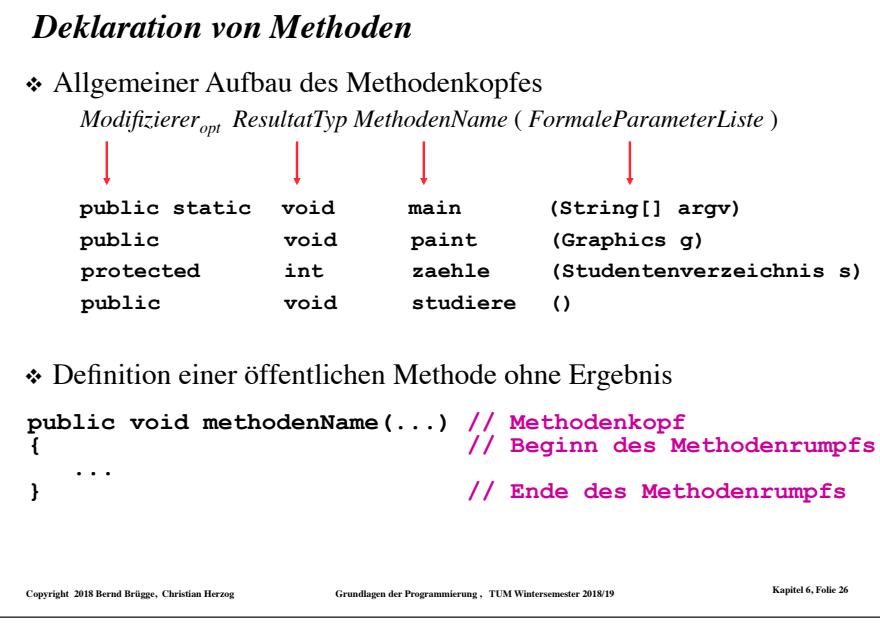

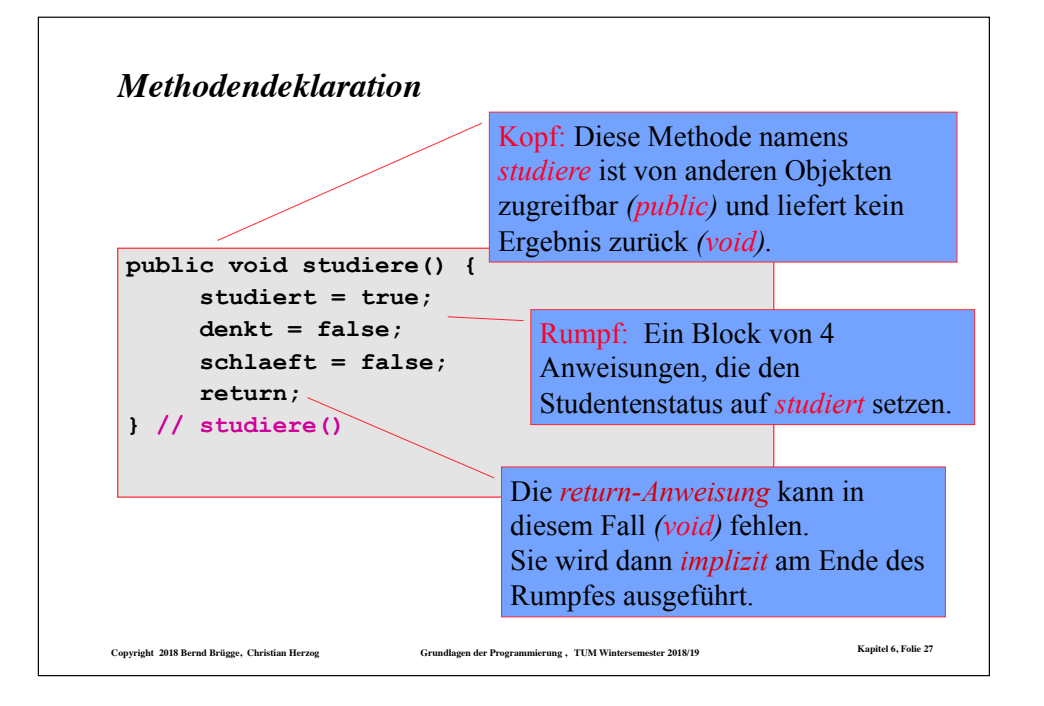

## *Die Zuweisungsanweisung* ❖ Die grundlegende Operation auf einer Variablen in der imperativen Programmierung ist die Zuweisung. ❖ Allgemeine Form: *VariablenName = Ausdruck* ❖ Der *Ausdruck* auf der rechten Seite des Zuweisungsoperators wird ausgewertet, und der Wert wird in *VariablenName* auf der linken Seite gespeichert.

❖ Beispiel:

**studiert = true; denkt = false; schlaeft = 100; // Typ-Fehler**

❖ Typ-Fehler (Type error): Der Typ des Wertes, der zuzuweisen ist, muss derselbe sein wie der Typ der Variablen (strong typing).

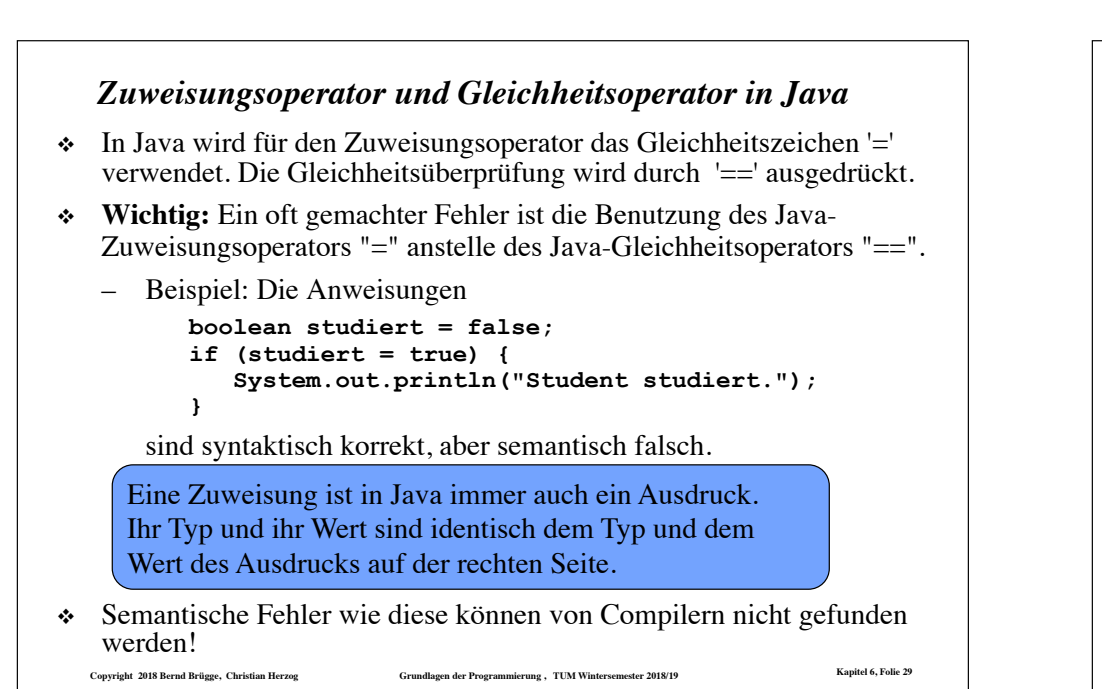

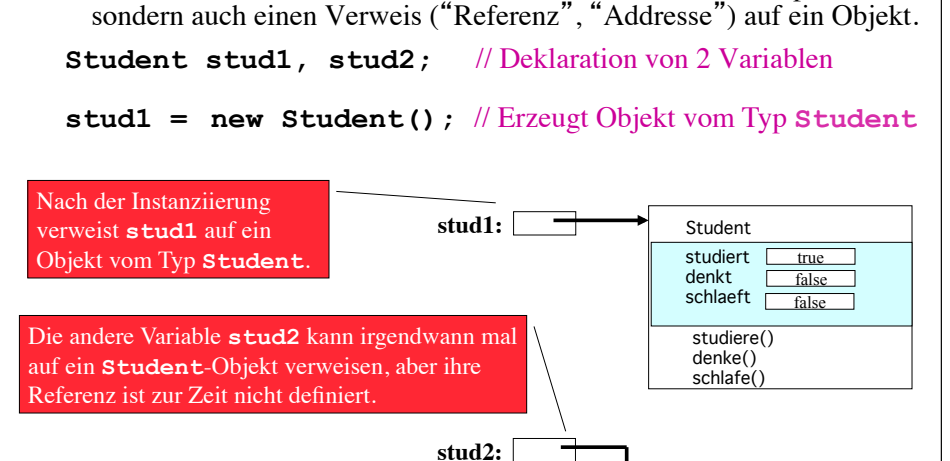

❖ Eine *Variable* kann nicht nur Werte wie **false** oder **100** speichern,

*Zuweisung von Referenzen auf Objekte*

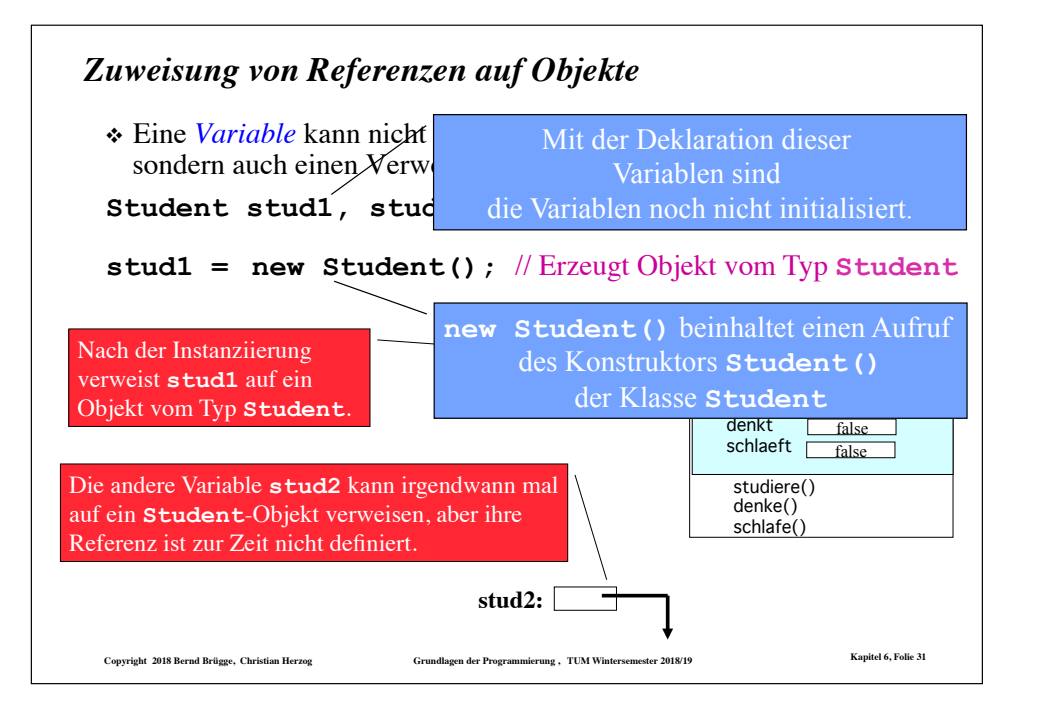

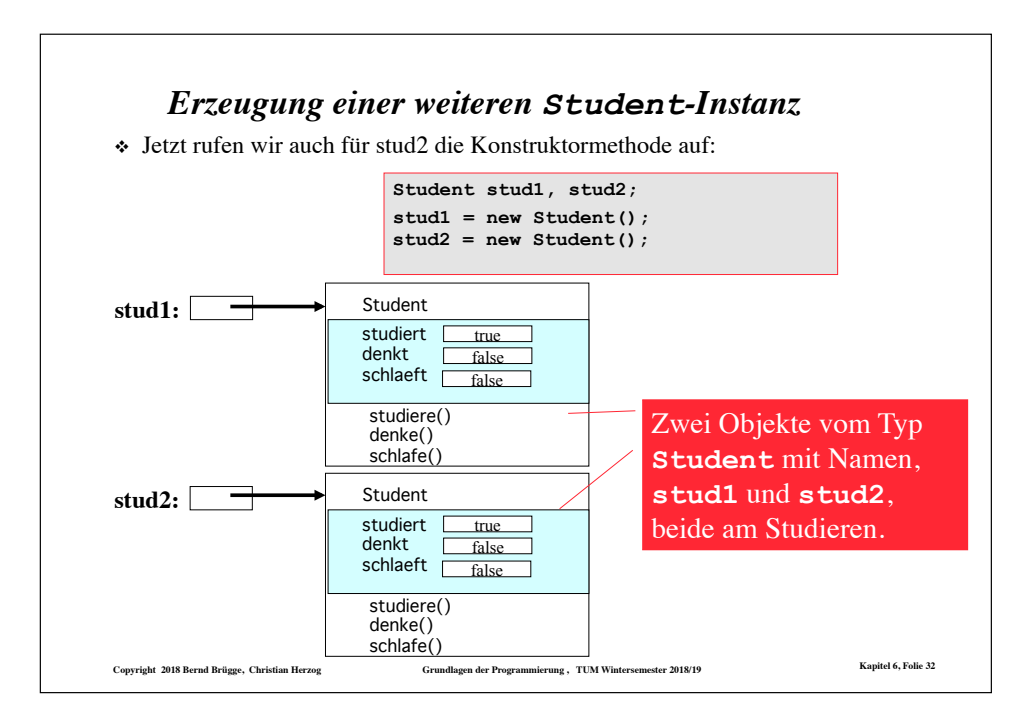

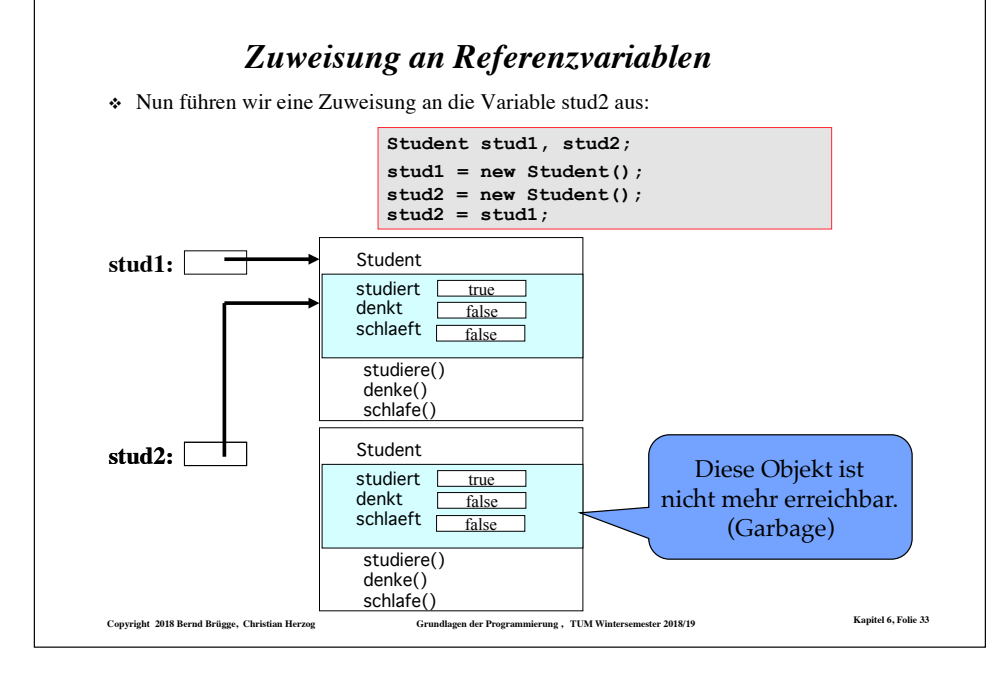

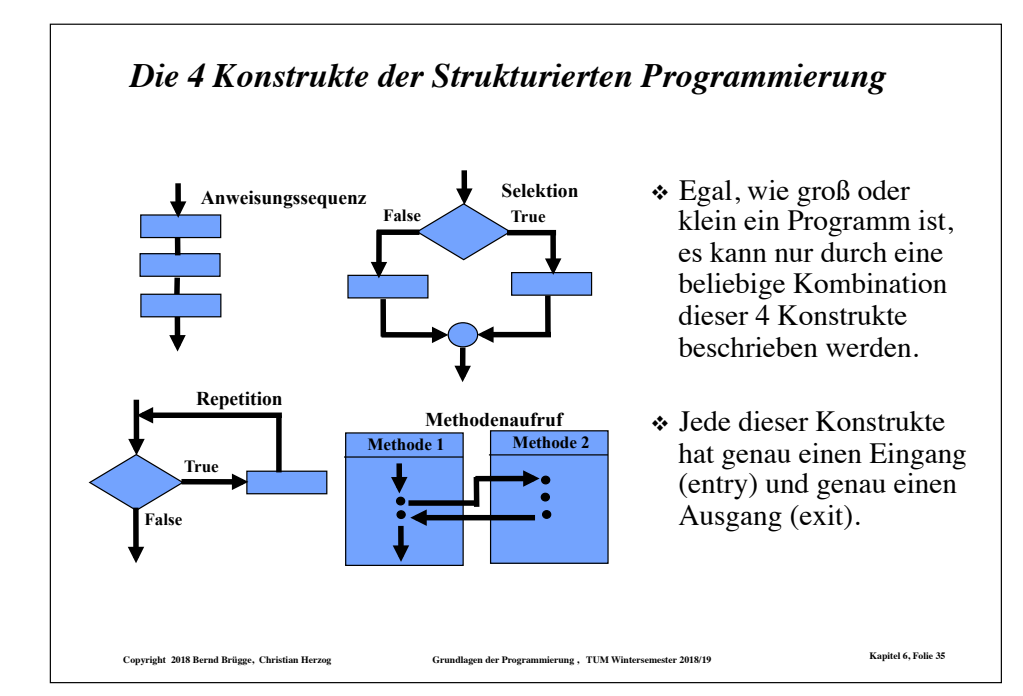

#### *Strukturierte Programmierung* ❖ *Definition Strukturierte Programmierung:* Imperative Programme, die nur mit bestimmten Ablaufstrukturen (Typen von Anweisungen) geschrieben werden. Diese sind: – **Anweisungssequenz** --- Eine Folge von Anweisungen, die eine nach der anderen sequentiell ausgeführt werden. – **Selektion** --- Eine Anweisung, die eine Wahl zwischen zwei oder mehr Alternativen von Anweisungssequenzen erlaubt (Bedingte Anweisung (**if, if-else**), Fallunterscheidung (**switch**)). – **Repetition** (Schleife) --- Eine Anweisung, die es erlaubt, eine Anweisungssequenz zu wiederholen (**for, while,** und **do-while**  Struktur). – **Methodenaufruf** --- Eine Anweisung, die die Kontrolle im Programm zur benannten Methode überträgt. Wenn diese Methode ausgeführt worden ist, wird die Ausführung an der Stelle unmittelbar nach dem Methodenaufruf fortgesetzt. ❖ **Streng verboten** (auch wenn in den meisten Sprachen möglich) **ist**: – **goto**

#### *Anweisungssequenz: Anweisungen und Verbundanweisungen*

❖ Eine Anweisungssequenz besteht aus einer Menge von Anweisungen (statements). Die Reihenfolge, in der diese Anweisungen ausgeführt werden, bestimmt den Kontrollfluss im Programm.

**Copyright 2018 Bernd Brügge, Christian Herzog Grundlagen der Programmierung , TUM Wintersemester 2018/19 Kapitel 6, Folie 34**

- ❖ In einer Anweisungssequenz werden Anweisungen von anderen Anweisungen durch Strichpunkt ";" getrennt.
- ❖ Ein **Block**, auch **Verbundanweisung** (compound statement) genannt, ist eine Folge von Anweisungen, die durch Klammern "{" und "}" eingegrenzt sind.

– Ein Block selbst ist dann wieder eine Anweisung.

- ❖ Beispiele von Anweisungssequenzen:
	- **i = i + 1; i = 1; j = 3;**  Ein Block mit lokalen
	- **stud1.denke();**
	- **{int i = 1; int j = i + 1; k = i + j;}**

Variablen **i** und **j**.

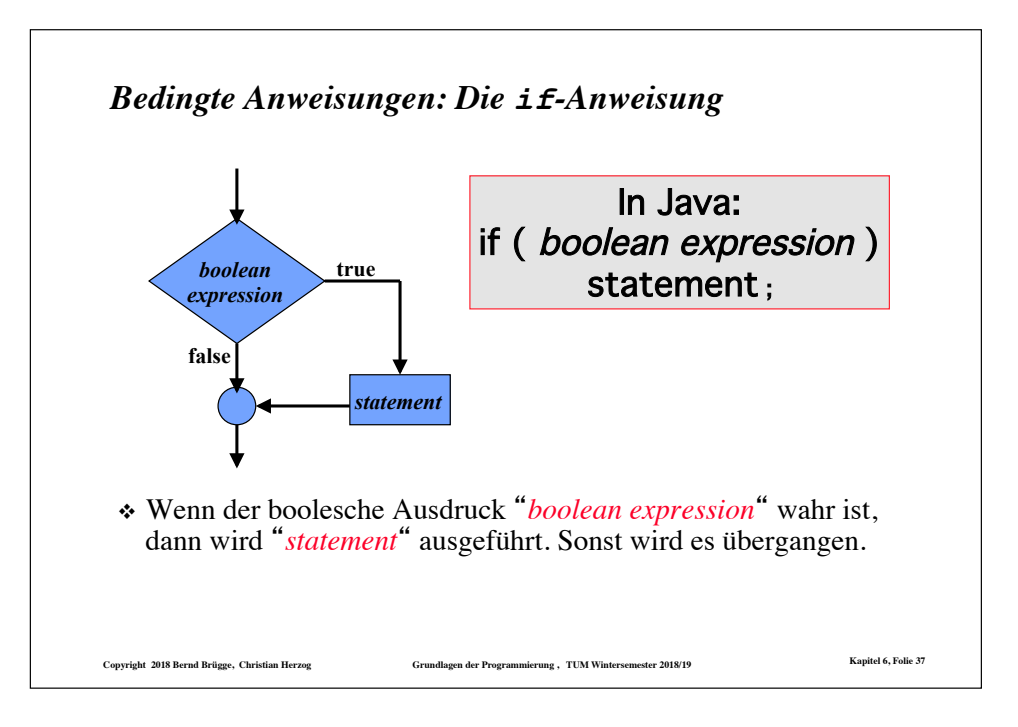

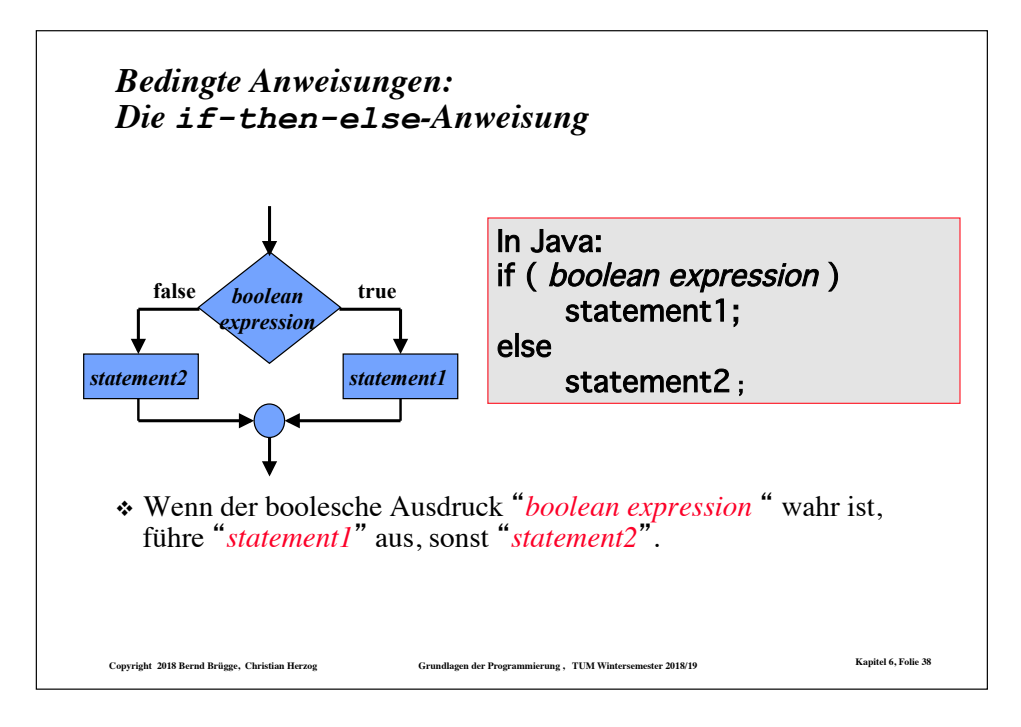

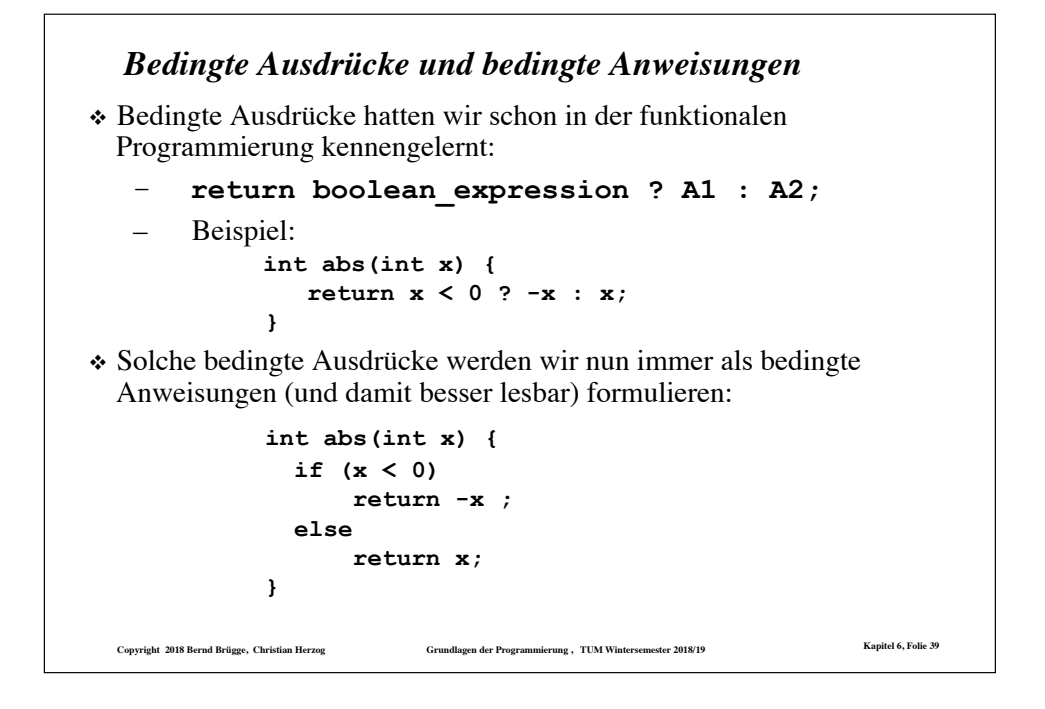

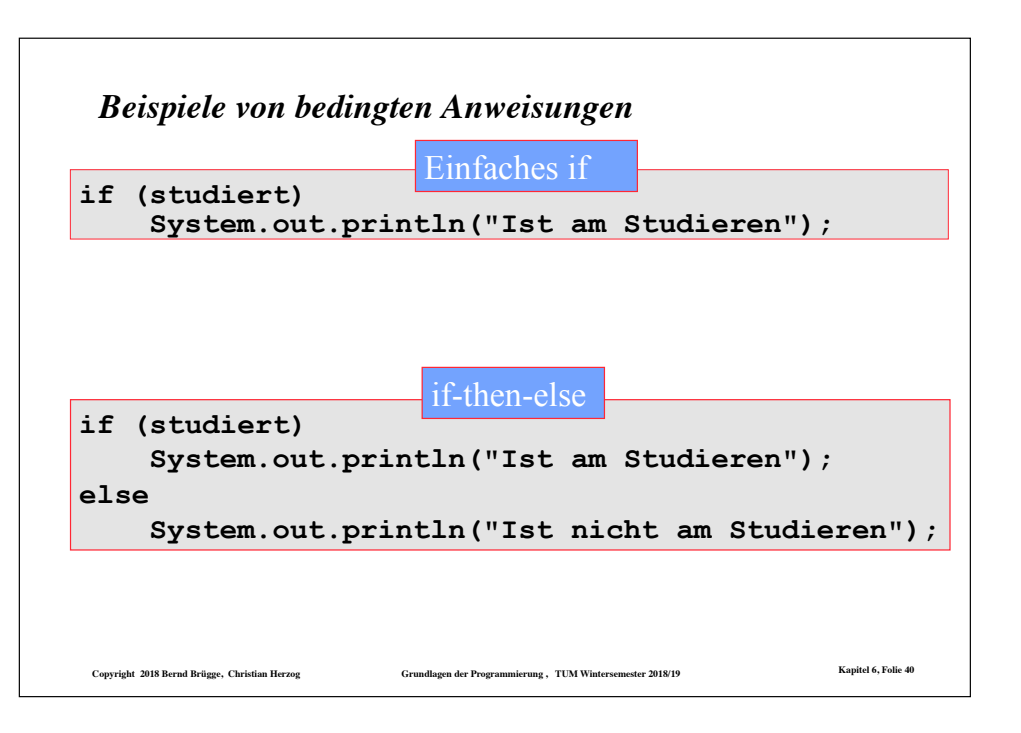

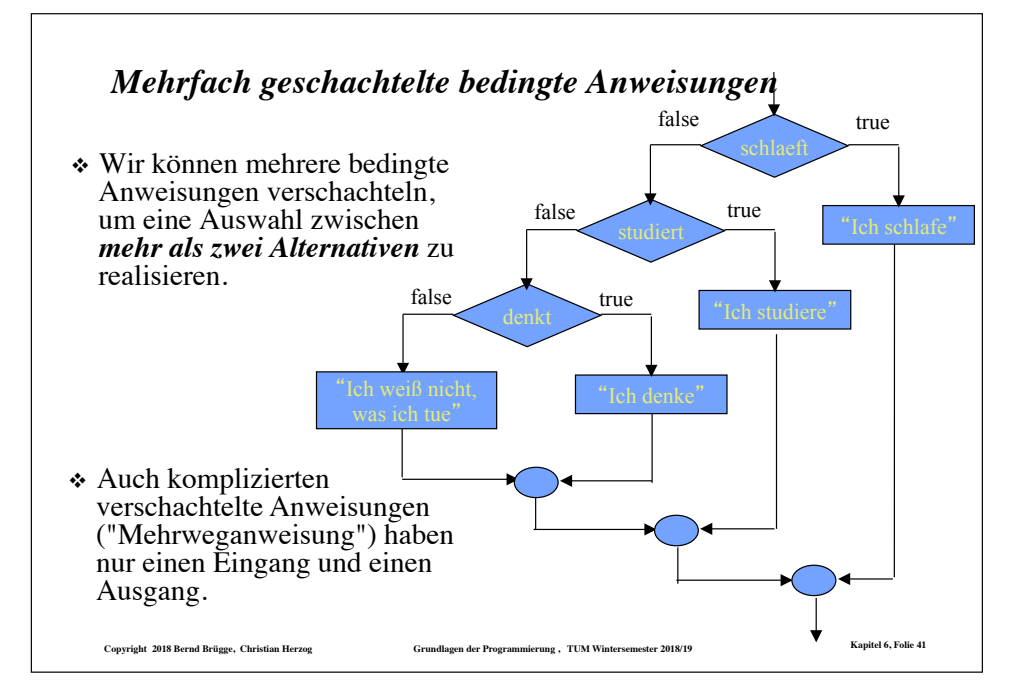

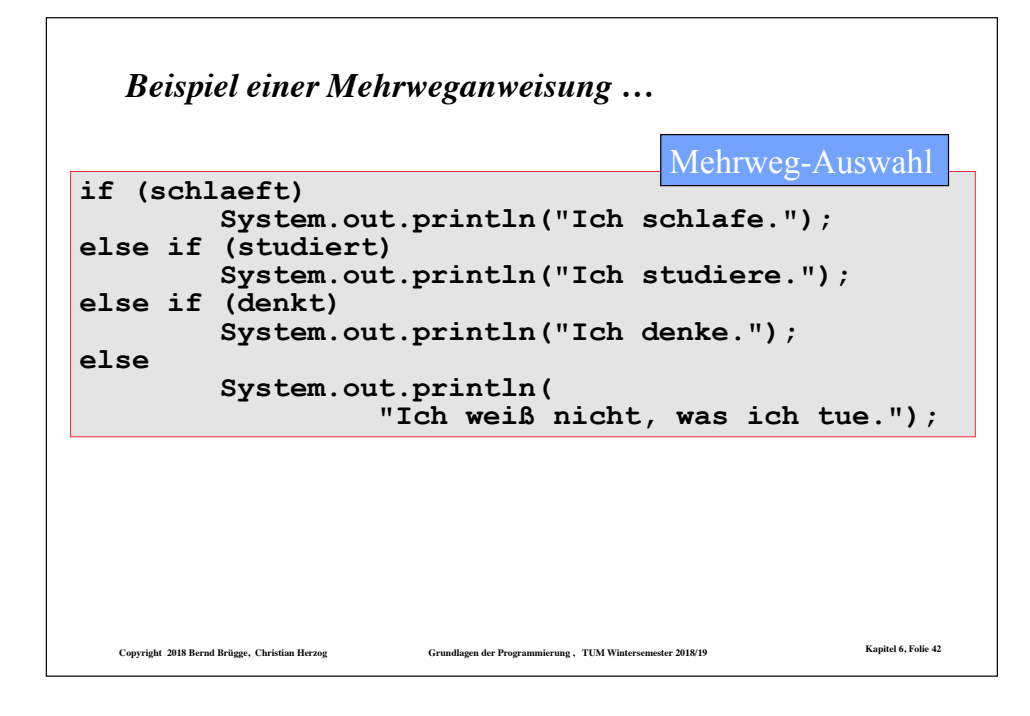

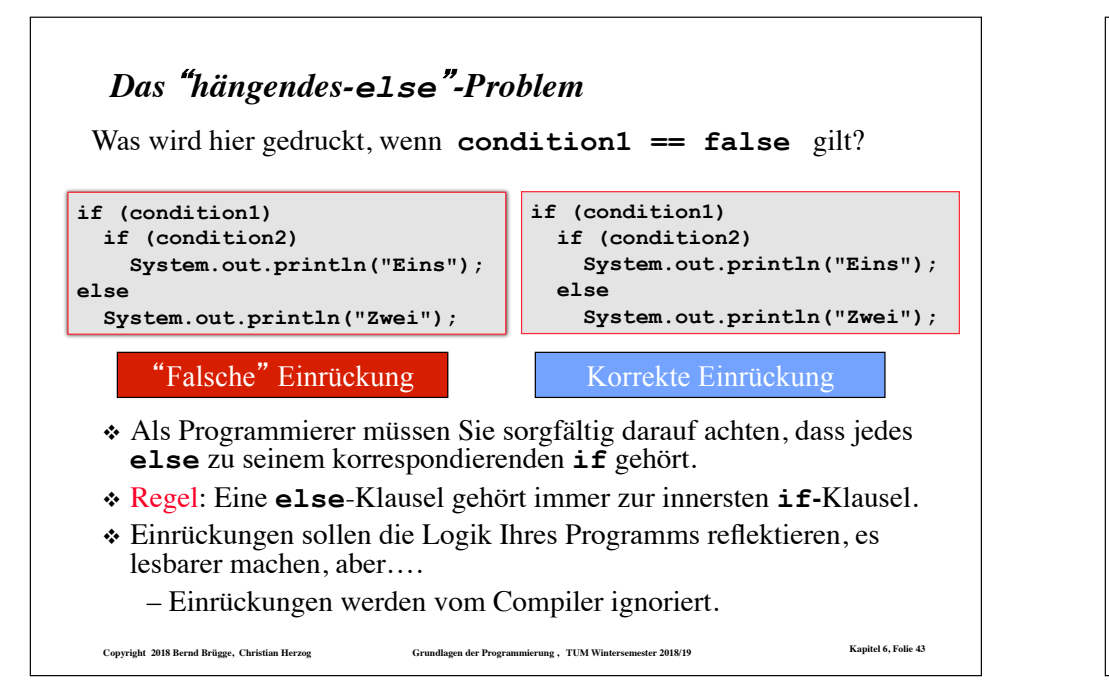

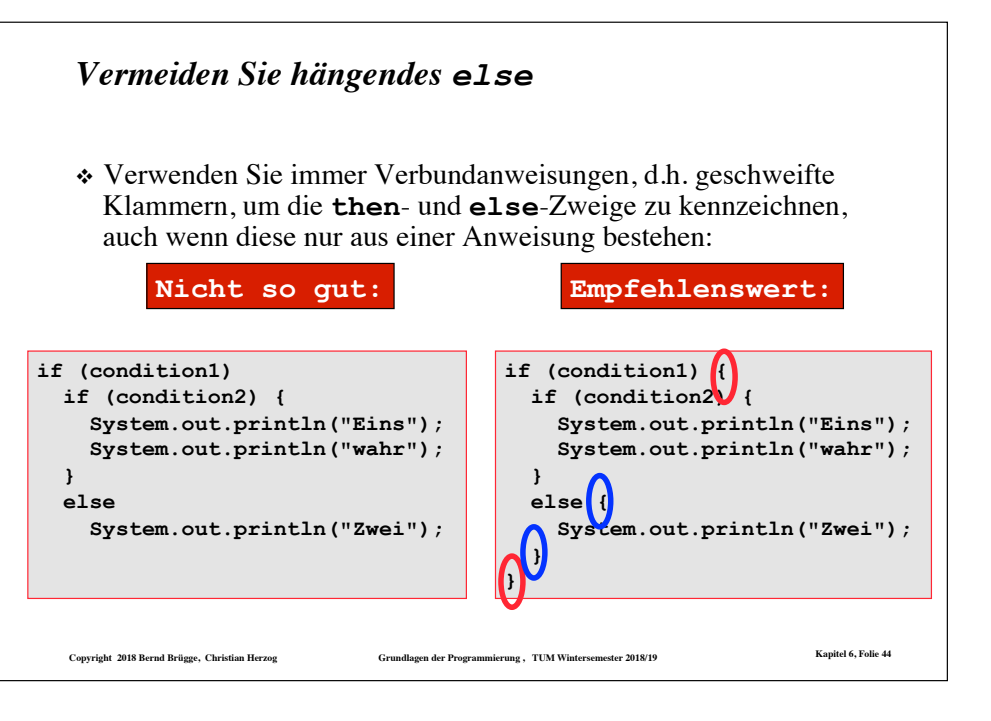

#### *Methodenaufruf und return*

- ❖ Ein Methodenaufruf verursacht einen Transfer der Kontrolle innerhalb eines Programms zur ersten Anweisung in der aufgerufenen Methode.
- ❖ Eine **return**-Anweisung (*return statement*) bringt die Kontrolle wieder zurück zur Anweisung, die den Aufruf verursacht hat.

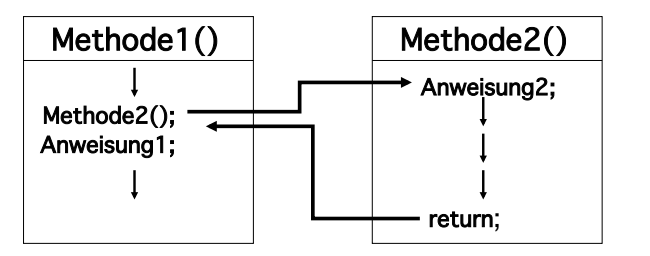

❖ Eine **return**-Anweisung kann auch benutzt werden, um eine Methode vorzeitig zu verlassen.

– Z.B. zur Vermeidung geschachtelter **if-else-**Konstrukte

**Copyright 2018 Bernd Brügge, Christian Herzog Grundlagen der Programmierung , TUM Wintersemester 2018/19 Kapitel 6, Folie 45**

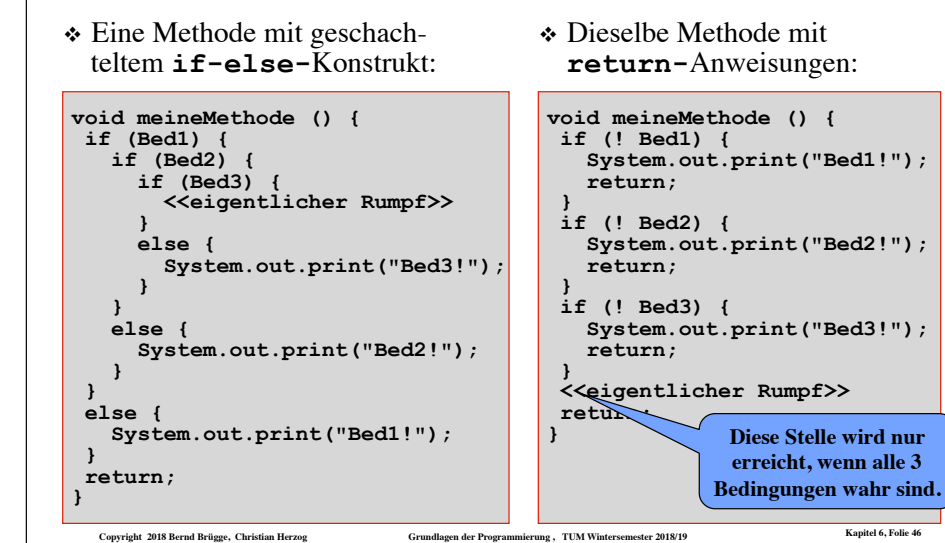

*return-Anweisung zur Vermeidung geschachtelter if-else-Konstrukte* 

#### *Schleifenstrukturen (Wiederholungsanweisungen)*

- ❖ **Definition Schleifenrumpf (***loop body***):** Eine Anzahl von Anweisungen, die innerhalb der Schleifenanweisung durchlaufen wird.
- ❖ **Definition Schleifeneintrittsbedingung (***loop entry condition***):** Muss wahr sein, damit der Schleifenrumpf (erneut) ausgeführt wird.
- ❖ In der strukturierten Programmierung gibt es 3 Typen von Schleifenstrukturen:
	- **Zählschleife:** Eine Wiederholungsanweisung, in der bereits vor Beginn der Schleifenausführung klar ist, wie oft der Schleifenrumpf insgesamt durchlaufen werden muss.
	- –**while-Schleife:** Eine Wiederholungsanweisung, in der die Schleifenbedingung *vor jedem Eintritt in den Schleifenrumpf* abgefragt wird.
	- –**do-while-Schleife:** Eine Wiederholungsanweisung, in der die Schleifenbedingung *nach jeder Ausführung des Schleifenrumpfes*  abgefragt wird.

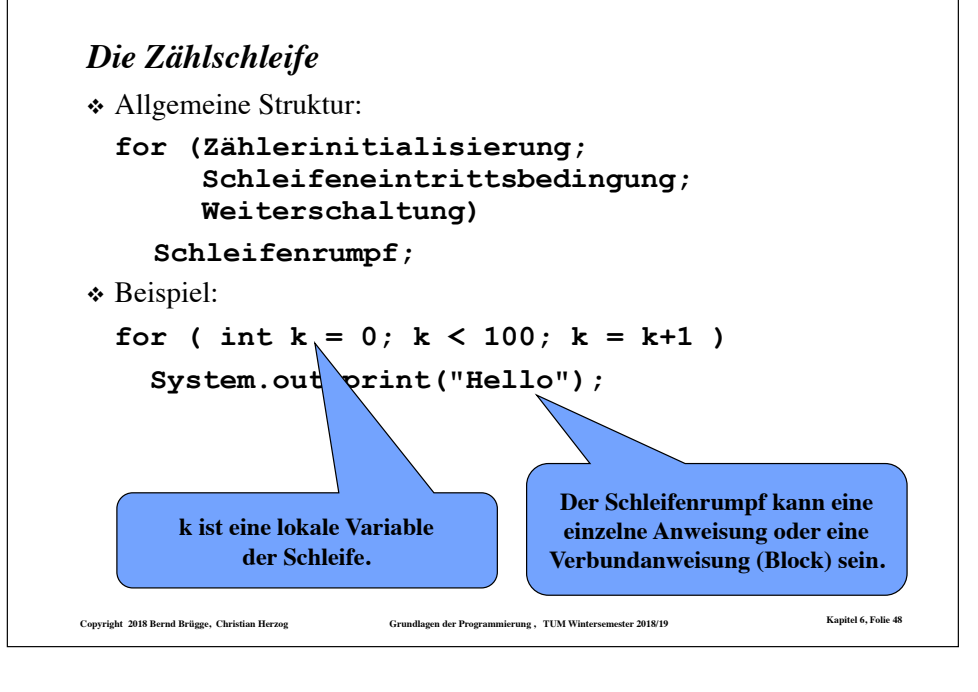

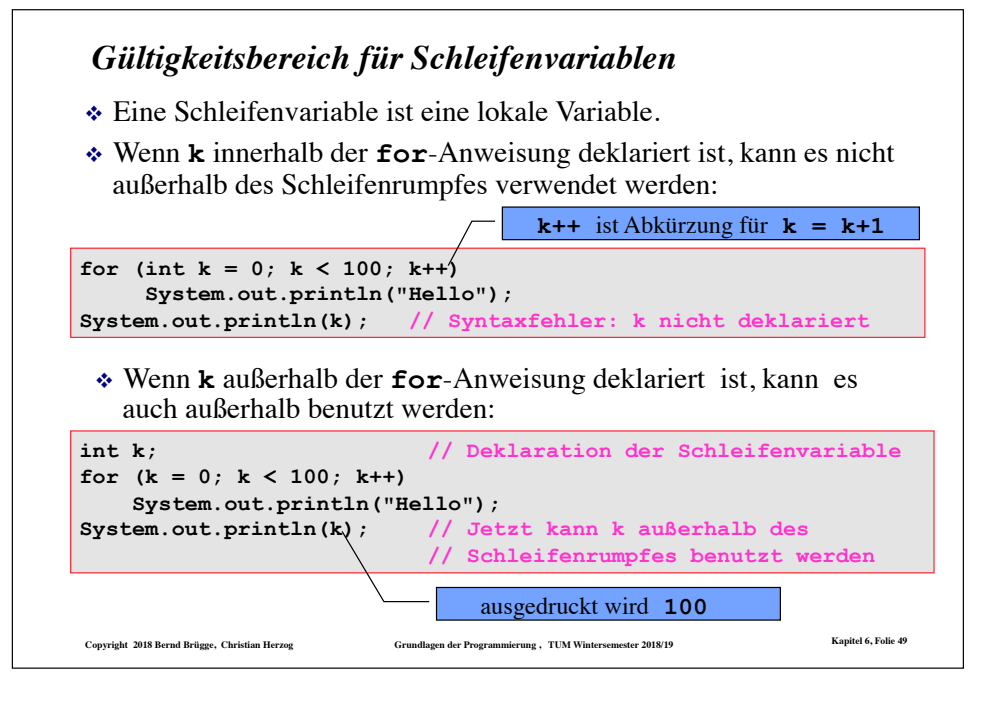

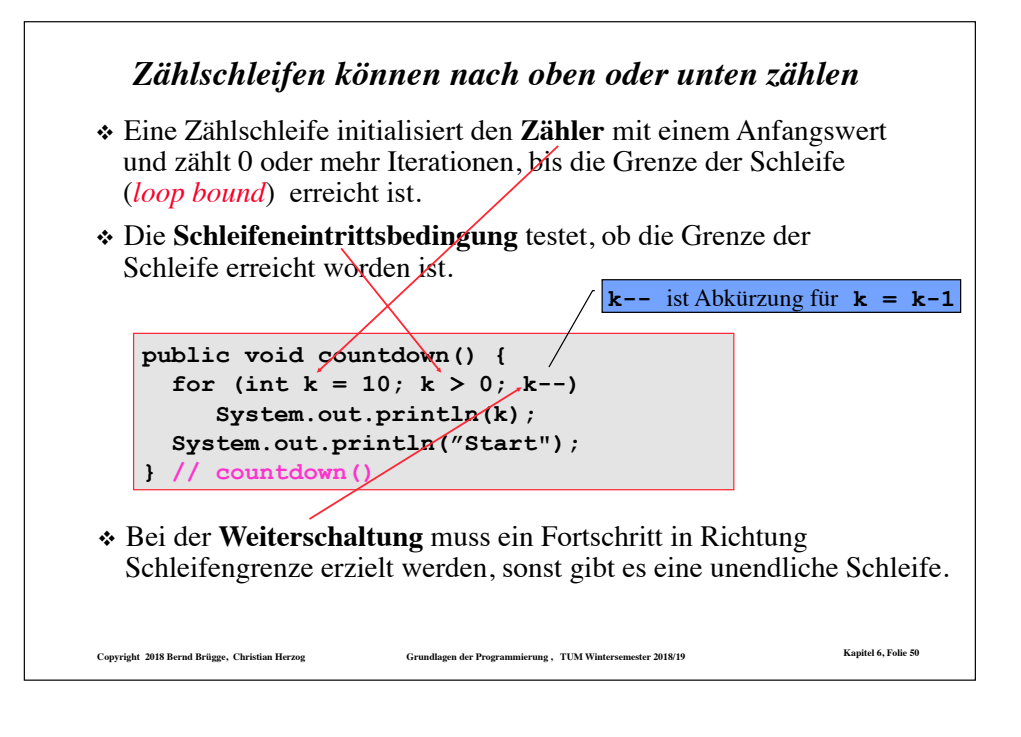

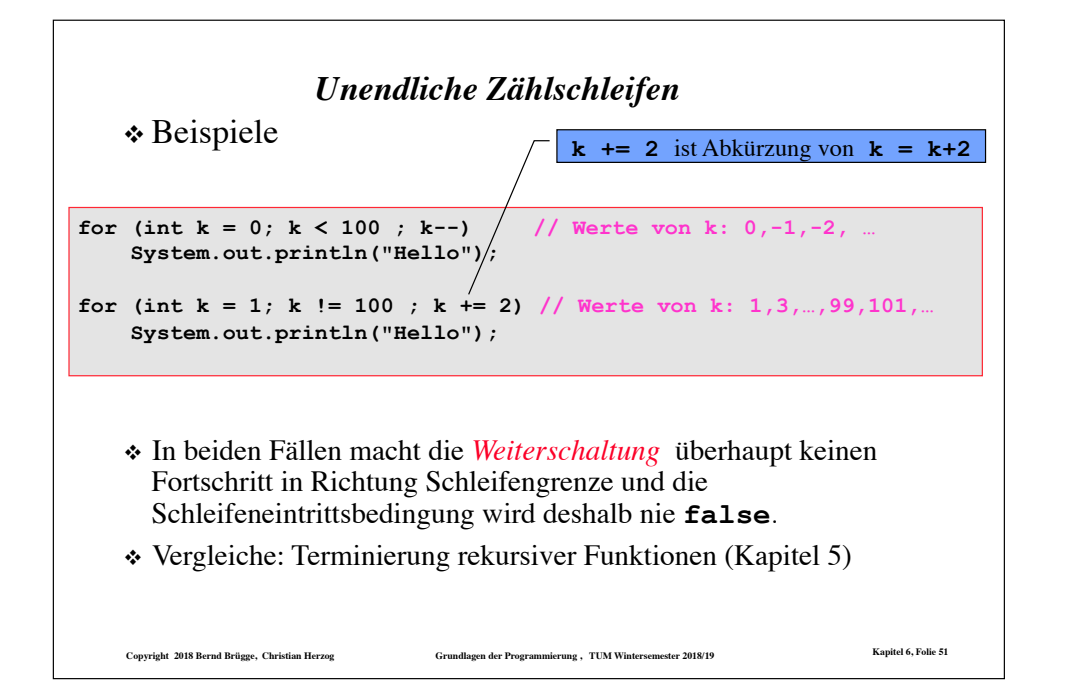

#### **Copyright 2018 Bernd Brügge, Christian Herzog Grundlagen der Programmierung , TUM Wintersemester 2018/19 Kapitel 6, Folie 52** *Geschachtelte Zählschleifen* ❖ Nehmen wir an, Sie sollen folgende Tabelle mit 4 Zeilen und 9 Spalten drucken: for ( $int row = 1$ ; row  $\leq 4$ ; row++ $)/$ { // Für jede der 4 Zeilen for (int col = 1; col <= 9; col<sup> $/$ ++</sup>) {  $//$  Für jede der 9 Spalten System.out.print(col  $*$  row  $*$  "\t");  **} // innere Schleife: Druckt insgesamt 36 Zahlen System.out.println(); // Starte eine neue Zeile } // äußere Schleife 1 2 3 4 5 6 7 8 9 2 4 6 8 10 12 14 16 18 3 6 9 12 15 18 21 24 27 4 8 12 16 20 24 28 32 36**  ❖ Hier können Sie eine **geschachtelte** Zählschleife verwenden: Die **äußere Schleife** (*outer loop)* druckt die 4 Zeilen. Die **innere Schleife** (*inner loop*) druckt die 9 Spalten. **Konkatenation auf Strings**

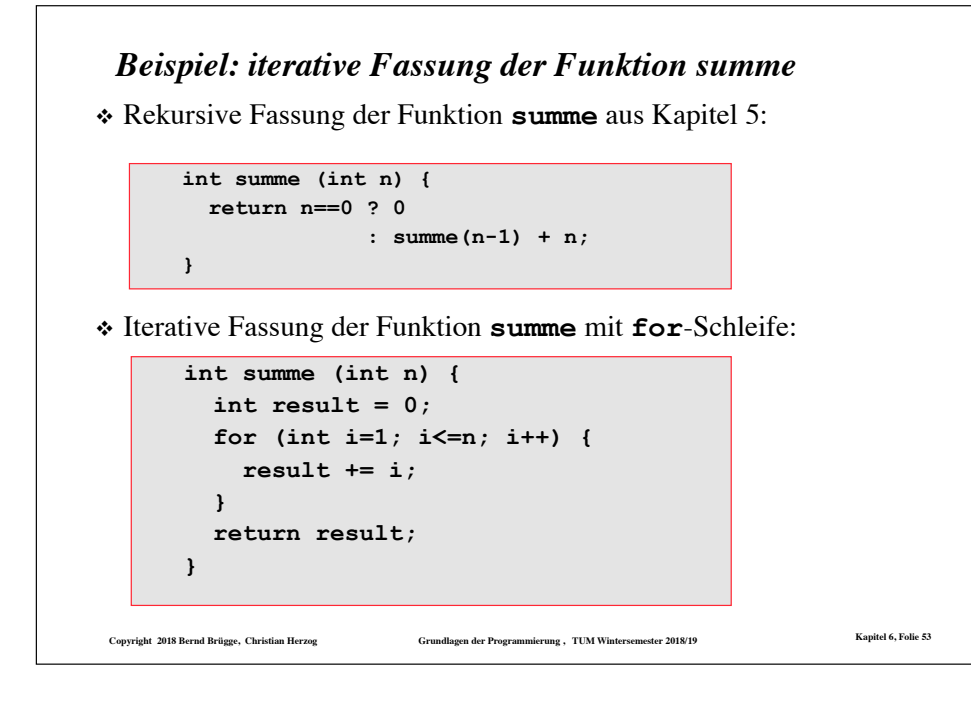

#### *Analog: iterative Fassung der Funktion fakultaet*

❖ Rekursive Fassung der Funktion **fakultaet** aus Kapitel 5:

```
int fakultaet (int n) { 
   return n==0 ? 1 
                : fakultaet(n-1) * n; 
}
```
❖ Iterative Fassung der Funktion **fakultaet** mit **for**-Schleife:

```
int fakultaet (int n) { 
   int result = 1; 
   for (int i=1; i<=n; i++) { 
    result *= i; } 
   return result; 
}
```
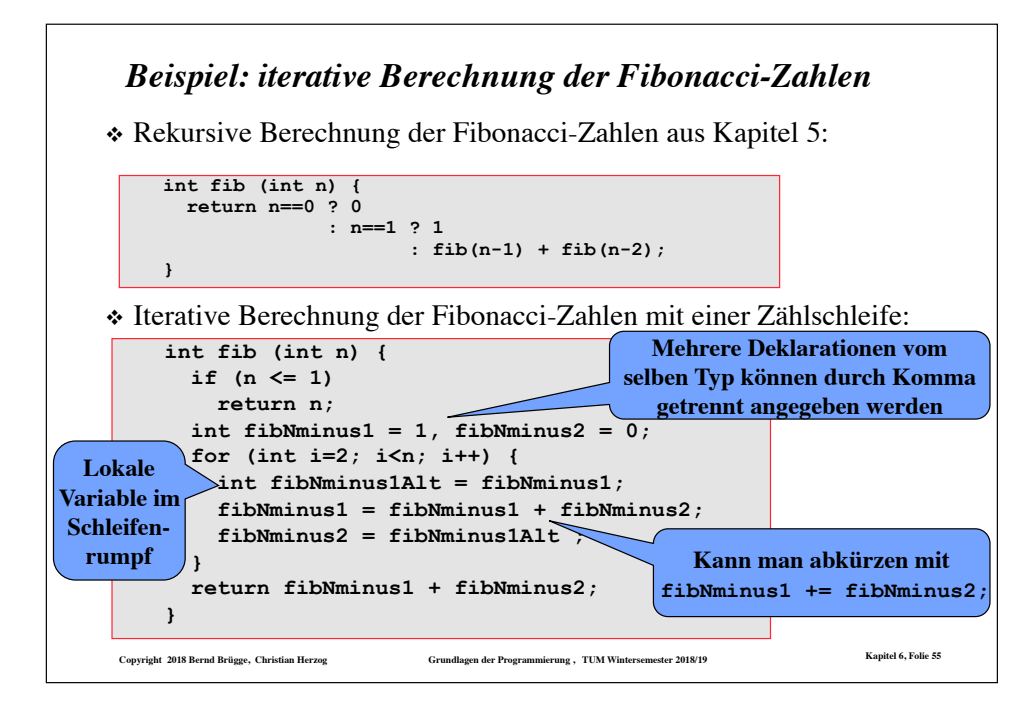

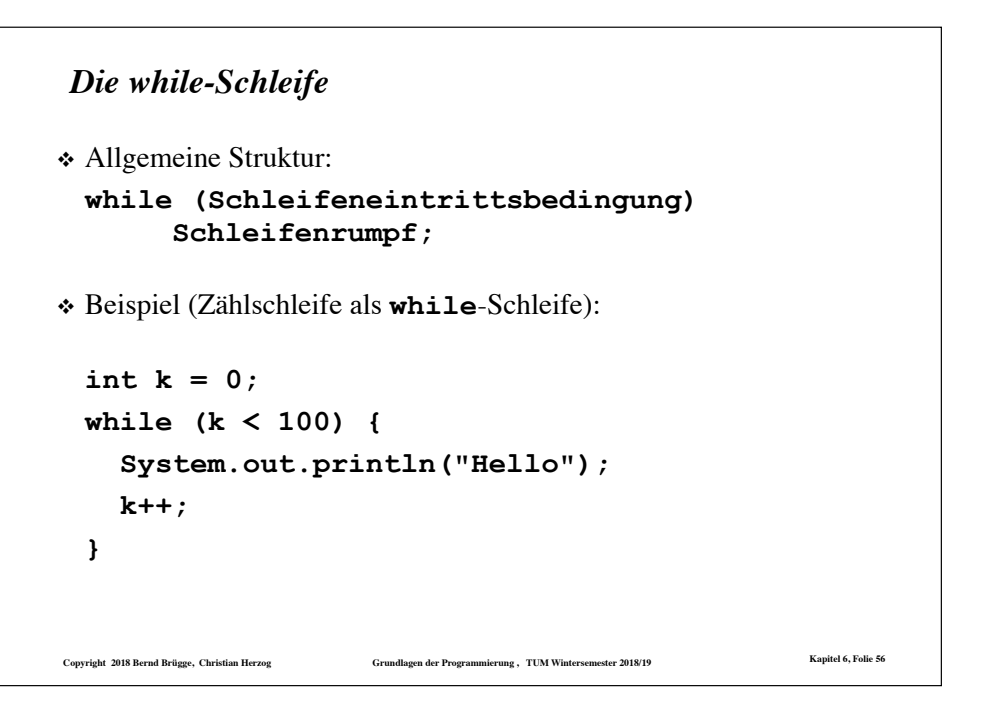

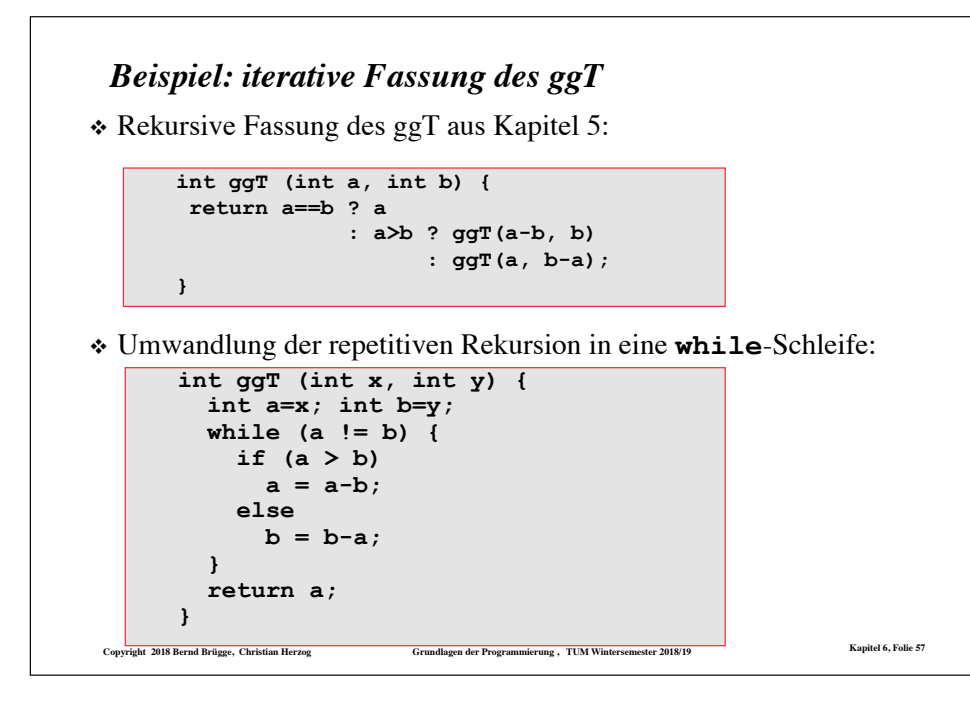

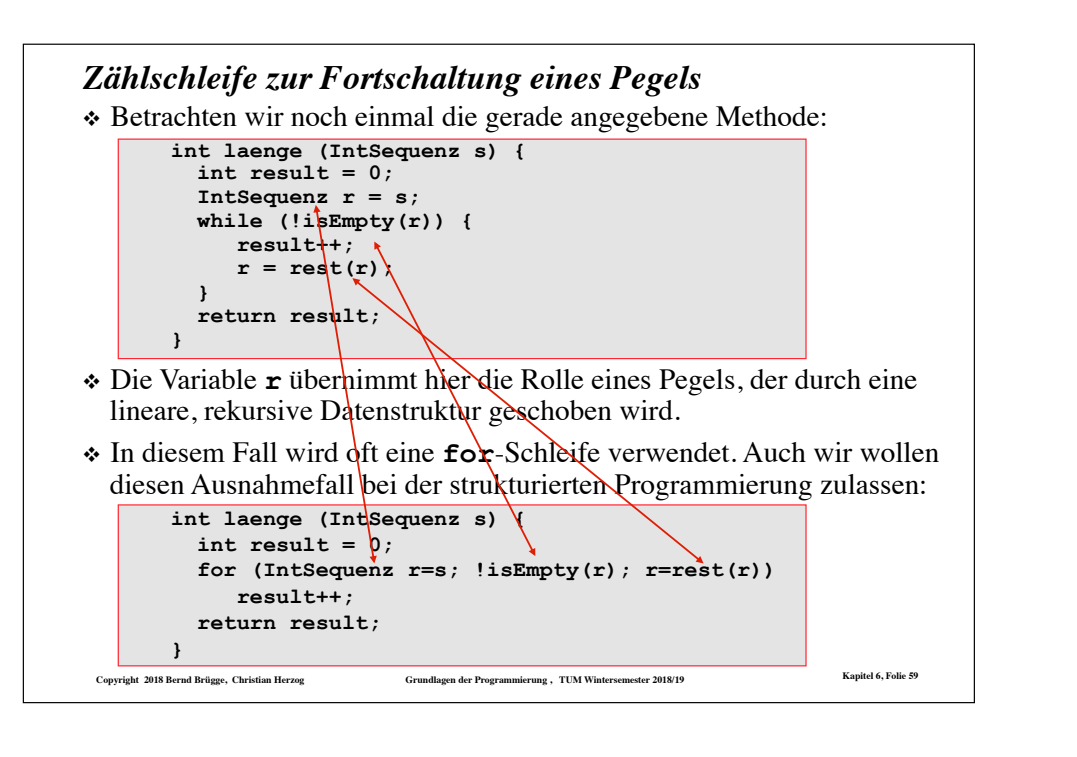

#### *Beispiel: iterative Berechnung der Länge einer Sequenz*  **int laenge (IntSequenz s) { return isEmpty(s) ? 0 : laenge(rest(s)) + 1; } int laenge (IntSequenz s) { int result = 0; IntSequenz r = s; while (!isEmpty(r)) { result++;**   $r = \text{rest}(r)$ :  **} return result; }**  ❖ Rekursive Berechnung der Länge einer Integer-Sequenz aus Kapitel 5: ❖ Iterative Berechnung der Länge mit einer **while**-Schleife:

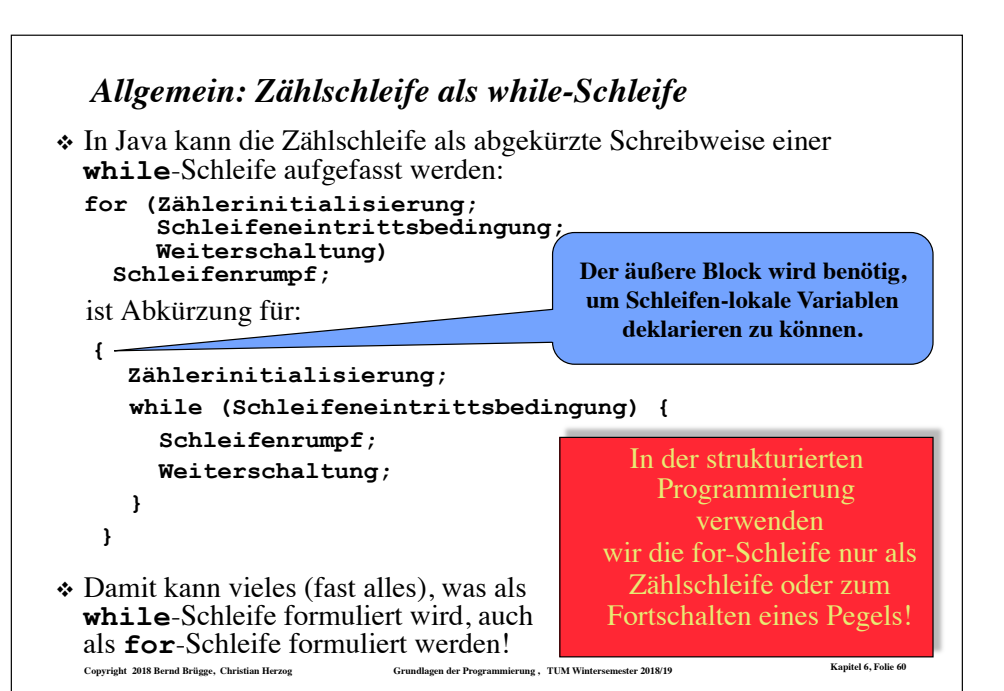

# **Copyright 2018 Bernd Brügge, Christian Herzog Grundlagen der Programmierung , TUM Wintersemester 2018/19 Kapitel 6, Folie 61** ❖ Allgemeine Struktur: **do Schleifenrumpf; while (Schleifeneintrittsbedingung)**  ❖ Der Schleifenrumpf wird mindestens einmal ausgeführt. – Er wird bereits ausgeführt, ehe die Schleifeneintrittsbedingung zum ersten Mal getestet wird. ❖ Der Schleifenrumpf wird solange ausgeführt, bis die Schleifeneintrittsbedingung nicht mehr wahr ist. *Die do-while-Schleife*

#### *Zusammenfassung Schleifenstrukturen*

- ❖ Eine **Zählschleife** (**for-Schleife)** sollte man benutzen, wenn man von vornherein weiss, wieviele Iterationen benötigt werden, oder wenn eine lineare Datenstruktur "durchlaufen" wird.
- ❖ Eine **while-Schleife** sollte man verwenden, wenn der Schleifenrumpf eventuell überhaupt nicht ausgeführt werden soll.
- ❖ Eine **do-while-Schleife** sollte man verwenden, wenn eine oder mehr Iterationen durchgeführt werden.
- ❖ Eine **unendliche Schleife** ist das Resultat einer fehlerhaft spezifizierten Initialisierung, Weiterschaltung oder einer schlecht gewählten Schleifeneintrittsbedingung

**Copyright 2018 Bernd Brügge, Christian Herzog Grundlagen der Programmierung , TUM Wintersemester 2018/19 Kapitel 6, Folie 63**

◆ oder sie ist beabsichtigt.

#### *Einschub: Implementierungssheuristiken ("Gute Ratschläge")*

**Copyright 2018 Bernd Brügge, Christian Herzog Grundlagen der Programmierung , TUM Wintersemester 2018/19 Kapitel 6, Folie 62**

**} while (grade < 0 || grade > 40); // Wächtertest** 

❖ **Problem:** Mache es unmöglich, fehlerhafte Klausurergebnisse einzugeben. Gültige Ergebnisse: 0 Punkte bis 40 Punkte

*Das Standardbeispiel für eine do-while-Schleife:*

❖ **Algorithmus:** Benutze eine **do-while**-Schleife für diese Aufgabe, denn der Benutzer benötigt eventuell mehr als einen

(weder -10 Punkte noch 55 Punkte sind akzeptierbare Ergebnisse)

 **<<get the next grade from user>>; // Initialisierung if (grade < 0 || grade > 40) // Fehlerfall**

 **<<print an error message>>;** 

Versuch, ein gültiges Ergebnis einzugeben.

◆ Der Algorithmus in "Pseudocode":

*Validierung von Eingabedaten*

#### ❖ **Modularität:**

**do {** 

– Code, der wiederholt an mehreren Stellen im Programm auftritt, sollte in einer Methode zusammengefasst werden.

Das reduziert die Redundanz und erleichtert das Testen/Debugging und spätere Modifikationen des Codes.

#### ❖ **Für jede Aufgabe eine Methode:**

- Jede Methode sollte nur eine Aufgabe implementieren.
- Sehr lange Methoden (mehr als eine Seite), sind oft ein Hinweis, dass man zu viele Aufgaben in eine Methode gesteckt hat.

#### ❖ **Benutzerschnittstelle:**

- Benutze eine **Eingabeaufforderung** (*prompt*), um den Benutzer zu informieren, sobald das Programm eine Eingabe erwartet.
- Informiere den Benutzer, welche Art von Eingabe erwartet wird.
- Zeige dem Benutzer positiv an, dass seine Eingabe akzeptiert ist.